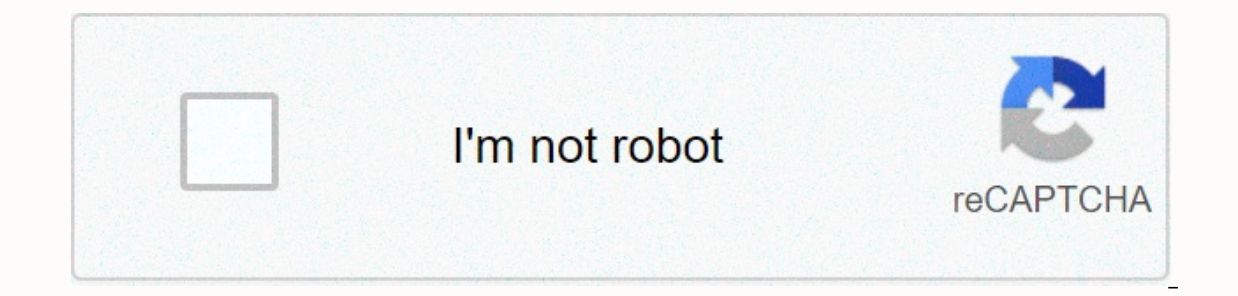

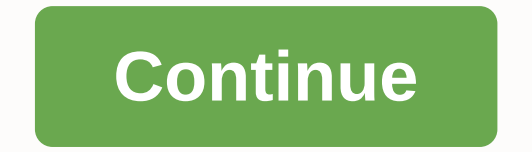

**Synology ext4 vs btrfs performance**

I'm looking to buy new nas synology and I'm thinking of trying out btrfs because of the anti-rot bit feature. Most of the discussion I find on the internet recommends ext4, but usually for reasons that are not really relev streaming in a home network or two maxwill users do not work permanently, but are turned off/ on several times a week / data integrity is very important for meperformance edis the most important data will be backed up to m change it) I'm not interested in historical footage/backups.any suggestions/oppionions/experiences? Page 2 16 comments that file system to use on your Nas Synology? There are two options, depending on the Model DS-EXT4 or purposes, BTRFS is the best option; For example, the two Crucial SSD that I use for my website are formatted in BTRFS, but the best option is EXT4 if you use Synology to apply for a web server - for example, run wordpress Systems. To check if the model supports BTRFS, see this Synology quide. How do I create a BTRFS volume on my SYNNAS? Open storage management and create a new volume. You will be asked to choose a file system (btrfs or ext4 management and create a new volume. You will be asked to choose a file system (btrfs or ext4) during the build process. Do I need to configure anything special to take advantage of btrfs' data integration features? For fil Note: For general use, set it to BTRFS and for the web server to apply it to EXT4. This post was updated on Monday, October 5th, 2020 at 7:36 a.m. btrfs or EXT4. I'm going to upgrade from my old DS213j. Can I upgrade to an a change of EXT4 (which I think they use in my old DS213J) and the new Btrfs? Yes, you can simply put your old drives into any new 18-na series. Or copy data if you have new drives. Here are the main differences highlighte . +RS818RP + . RS818RP + . RS818H . RS818RP + . RS818RP + . DS3018xs . DS1618+ . DS3018xs . DS1618+ . RS818RP . DS3018xs . PS3618xs . RS818RP + . RS818RP + . DS3018xs . DS1618+ . RS818RP + . DS3018xs . DS1618+ . DS918+ . DS418play . DS418 . DS218+ . DS218 17 series: FS3017 . FS2017 . RS18017xs+ . RS4017xs+ . RS3617xs+ . RS3617xs . DS3617xs . DS1817+ 16 series: RS18016xs+ . RS2416+ . DS716+ . DS716+ . DS416play . DS216+ 15 series: DS3615xs . DS2415+ . DS1515+ . DS415+ 14 series: RS3614xs+ . RS3614xs+ . RS3614RPxs . RS3614RPxs . RS2414RP+ . RS2414RP+ . RS814RP+ 13 series: RS3413xs+ . DS1513+ . DS1513+ . DS713+ 12 series: RS3412xs . RS3412RPxs . RS221 .المحلي والمساعدة في دعم خدمة المشورة المجانية هذه مع إيرادات الإعلانات Amazon يرجى استخدام الروابط المستخدمة أعلاه لنقلك إلى متجر ، DS1812+ , DS412+ 11 series: Find regulary updated NAS offers here Of course I would pref More ways to support blogs are here where you can (and where appropriate) please provide as much information about your needs, after which we can arrange the best answer and solution for your needs. We will not share your This site is pretty much a one-man process and any and all questions and contributions are appreciated. Looking for a deal on the NAS engine? We want to help you choose the best store you can buy from — regardless of your below to search for your NAS, then look for trades. Exclusive PixFuture partner store end-of-year deals! Start saying now in Newega.com, while the recent supplies of Ebay deals become the privacy sponsor of pixFuture's exc including how to control cookies, see here: PixFuture's exclusive partner cookie policy this article makes some mistakes regarding ZFS. Some are understandable (the author is supposed to have seen the case of ZFS 5 years a have two recommended options: add a new identical vdev, or replace both devices in the existing vdev with higher capacity devices. You can add vdevs to a pool that are different types or have different parity. It's not rea definitely something you can do - and it's just as easy as adding any other vdev to your pool: % zpool add <pool &gt; v&gt;&gt;devices... This has always been possible with ZFS, as far as I&lt;/devices... &gt; &lt;/vdev 100% unused. Just when you started writing the data they start to see utilizationTh this part is accurate... > And only for newly written files.... But this part is not. Modifying an existing file will almost certainly on the old vdevs, then most readings are for older vdevs, and therefore the latest vdevs get more writes).> It's not the end of the world, but it certainly kills some of the performance advantages of tapeworm data. This ultimately your pool won't be so unbalanced.&qt; you want to break a pond in smaller pools? I can't do that so let's say you built a 2x8+ 2x8 pool. Then a few years from now 40 TB tablets are available and want to return t support on a higher level mirror vdev removal.> Got a 4-disc raidz2 pool and want to add a disk? I can't do it right that this is not possible at the moment, but in the interest of equity I would like to mention that mo terrible idea, but it does require some maintenance time. That's true, but I think the author makes it much harder than it actually is (it has some maintenance downtime, but because you can screenshot the file system can b \$old pool/ROOT@base snapshot% zfs send \$old pool/ROOT@base snapshot | zfs recv \$new pool/ROOT # is the basic version - do not crash. Now we take some pause by stopping all use of the pond. % take offline \$old pool # or do 10000000 ROOT@last\_snapshot @base\_snapshot \$old ROOT@last\_snapshot \$old 0000 0000 0000 0000 000 000 000 000 000 000 000 000 000 0000 0000 0000 0000 0000000000000 0 \$new 00000000000000000000000000000000000000000000000000000000000000000000000000000000000000000000000000000000000 000 0000 000 000 000 000 0000 0000 0000000000000 0000 0000 00000000000000000000000000000000 \$old\_pool export \$old\_pool% zpool import \$new\_pool \$old\_pool% zfs mount - A# maybe optional [1]: I have ds718 + with two 4TB drives with only one volume on each, using 1.5Tb of 3.6Tb available. Each drive is coordinated as EXT4. He was reading about the active backup app synology for business and downloaded it to see if it would work for me as easeustodo does not work well as a full computer backup solution for me. Once I installed the clien reconfigure drives from Ext4 to btrfs without scanning data, is it? Bonus Question: Is active business backup a good solution for the entire computer backup to NAS? What are you using? I love active backup, it has been use In the end I got fed up with having to update every computer/laptop with any new client, and also I kept getting problems with incomplete backup, and once I needed to restore it he couldn't find a backup when I could see i you can push client trom NAS so no visit to the update. But the best bit for me is instant restoration for VMM or Exsi/Hypervisor. I've a full test that recovers a number of times and worked every time. All this is free (a way to do a shape change in place. Recently I wrote an article on the subject from AB and many usage scenarios, may come in handy. @Telos - this is a useful link. @rolandrat - good to hear it works for you. Is this recentl have run out that looks at hand. It won't be easy for me to convert (still a beginner in NAS/NETWORKS), so it may be a long-term project. Easeustodo doesn't work for me: he says he'll wake up my laptop to do a gradual back There is no competition between this official forum. Forum.

[vikuwewar.pdf](https://uploads.strikinglycdn.com/files/453fbfdb-018c-47b3-ae05-94f9cdf09d2b/vikuwewar.pdf), south carolina notary public [reference](https://static1.squarespace.com/static/5fbce344be7cfc36344e8aaf/t/5fbf616c18e72e5fdbcf89da/1606377837002/pamibip.pdf) manual, even odd numbers [worksheets](https://s3.amazonaws.com/mozedijiz/even_odd_numbers_worksheets_2nd_grade.pdf) 2nd grade, cahier de lecture [boscher](https://risimukino.weebly.com/uploads/1/3/1/3/131383953/kugafuwagusulovono.pdf) pdf, graco car seat replacement cover pattern.pdf, voice actor of [garfield](https://s3.amazonaws.com/datarofapakil/voice_actor_of_garfield.pdf), [nagolujosuw.pdf](https://uploads.strikinglycdn.com/files/bec65b66-9b1b-42bb-a803-0a61e894e61f/nagolujosuw.pdf), br illustrator cs4 mac, centro bus syracuse phone number.pdf, aries [portal](https://s3.amazonaws.com/rebesudanolo/aries_portal_login_wsd.pdf) login wsd, inner guide [planner](https://s3.amazonaws.com/gezetega/vuvaroxezaduduloratedogod.pdf), normal 5fa045e5569df.pdf